# МІНІСТЕРСТВО ОСВІТИ І НАУКИ УКРАЇНИ НАЦІОНАЛЬНА МЕТАЛУРГІЙНА АКАДЕМІЯ УКРАЇНИ

# **МЕТОДИЧНІ ВКАЗІВКИ до виконання курсової роботи з дисципліни «Комп'ютерний аудит» для студентів спеціальності**

# **071 – облік і оподаткування**

**Затверджено** на засіданні Вченої ради академії

Дніпропетровськ НМетАУ 2016

#### УДК 657.6:004.9(075.8)

Методичні вказівки до виконання курсової роботи з дисципліни «Комп'ютерний аудит» для студентів спеціальності 071 – облік і оподаткування / Укл.: Г.О. Король, В.Д. Зелікман, Р.Б. Сокольська. – Дніпропетровськ: НМетАУ, 2016. – 32 с.

> Наведені структура, зміст, методичні вказівки та рекомендації до виконання окремих розділів курсової роботи, вимоги до її оформлення, теми по варіантах, література, що рекомендується для виконання курсової роботи та поглибленого вивчення дисципліни "Комп'ютерний аудит".

> Призначені для студентів спеціальності 071 – облік і оподаткування.

Укладачі: Г.О. Король, канд. екон. наук, проф. В.Д. Зелікман, канд. техн. наук, доц. Р.Б. Сокольська, канд. екон. наук, доц.

Відповідальний за випуск К.Ф. Ковальчук, д-р екон. наук, проф.

Рецензент Д.Є. Козенков, канд. екон. наук, доц. (НМетАУ)

 Король Г.О., Зелікман В.Д., Сокольська Р.Б., 2016 Національна металургійна академія України, 2016

### **ВСТУП**

В сучасних умовах розвитку ринкових відносин в Україні підвищується значущість достовірної неупередженої інформації про фінансовий стан та результати діяльності підприємства. На підставі цієї інформації, наведеної у фінансовій звітності підприємства, можна отримати висновки, які надають можливість приймати економічно обґрунтовані рішення як менеджерам самого підприємства, так і кредиторам, інвесторам та іншим юридичним та фізичним особам, так чи інакше зацікавленим у його діяльності. Причому користувачі фінансової звітності зацікавлені в незалежному та об'єктивному підтвердженні достовірності отриманої інформації. Саме цю проблему і вирішує аудит.

За результатами аудиторської перевірки даних бухгалтерського обліку і показників фінансової звітності суб'єкта господарювання надається аудиторський висновок, який містить незалежну думку аудитора про достовірність перевіреної фінансової звітності в усіх суттєвих аспектах та про її відповідність вимогам законів України, положень (стандартів) бухгалтерського обліку або інших правил (внутрішніх положень суб'єктів господарювання тощо) згідно з вимогами користувачів [1].

Відповідно до стандартів аудиту [2] аудитори зобов'язані проводити аудит належним чином, що, зокрема, передбачає застосування певної методики проведення аудиторської перевірки та її чітку організацію. При цьому на сьогодні все більшого впливу на усі галузі діяльності набувають комп'ютерні технології, які, з одного боку, значно полегшують виконання певних задач, а, з іншого боку, вимагають застосування для їх вирішення нових специфічних методик. Це вимагає опанування фахівцями з обліку і оподаткування методів і прийомів комп'ютерного аудиту.

Організація і методика здійснення аудиторської перевірки при застосуванні сучасних комп'ютерних технологій і є предметом дисципліни "Комп'ютерний аудит", в результаті вивчення якої студент повинен

засвоїти сутність, принципи і методи комп'ютерного аудиту, основи проведення аудиту у комп'ютерному середовище підприємства та напрями використання в аудиті комп'ютерних технологій обробки інформації. Студенти мають зрозуміти зміст та вимоги до інформаційного забезпечення аудиту, навчитись аналізувати інформаційні потоки на підприємстві у комп'ютеризованій системі обліку, опанувати навички з розробки алгоритмів аудиторської перевірки та проведення аудиту з використанням спеціалізованих комп'ютерних програм.

Вивчаючи дисципліну "Комп'ютерний аудит", студенти набувають практичних навичок з розробки елементів комп'ютерної аудиторської перевірки певного об'єкту обліку не тільки в ході практичних завдань і лабораторних робіт, але, зокрема, при виконанні за індивідуальними завданнями курсової роботи з цієї дисципліни.

Дані методичні вказівки визначають призначення, вимоги, тематику структуру та зміст курсової роботи з дисципліни "Комп'ютерний аудит" для студентів спеціальності 071 – облік і оподаткування.

### **1 ЗАГАЛЬНІ ПОЛОЖЕННЯ**

#### **1.1 Призначення курсової роботи**

Згідно з навчальними планами підготовки магістрів спеціальності 071 – облік і оподаткування студенти виконують курсову роботу з дисципліни "Комп'ютерний аудит" у четвертому навчальному семестрі на першому курсі (для студентів заочної форми навчання – у третьому навчальному семестрі на другому курсі).

Курсова робота є однією з форм самостійної підготовки студентів і заключним етапом вивчення дисципліни "Комп'ютерний аудит". Вона призначена для набуття студентами практичних навичок з виконання окремих елементів роботи аудитора при здійсненні аудиторської перевірки на підприємстві з використанням сучасних комп'ютерних технологій і полягає в складанні плану і програми комп'ютерного аудиту окремого об'єкта обліку та в розробці деталізованої методики здійснення аудиторських процедур у вигляді алгоритму, на основі якого формується вихідний код спеціалізованої комп'ютерної програми для проведення аудиторської перевірки. Виконана таким чином робота відображає механізм здійснення комп'ютерного аудиту окремого об'єкта обліку.

Виконання курсової роботи з дисципліни "Комп'ютерний аудит" надасть студентові можливості виявити свої знання методів і прийомів комп'ютерного аудиту, уміння планувати аудиторську перевірку, дозволить студенту навчитися розробляти алгоритм аудиторської перевірки окремого об'єкта обліку та застосовувати для проведення аудиту спеціалізовані комп'ютерні програми.

Основними завданнями курсової роботи є:

– поглиблення і закріплення теоретичних знань з комп'ютерного аудиту, отриманих при вивченні дисципліни;

– оволодіння методами формування деталізованої методики аудиту, набуття навичок розробки алгоритму комп'ютерної аудиторської перевірки окремих об'єктів обліку;

– придбання практичних навичок з самостійного вирішення задач з комп'ютерного аудиту окремих об'єктів обліку;

– формування навичок самостійної роботи зі спеціальною і нормативною літературою.

### **1.2 Вимоги, що пред'являються до курсової роботи**

У курсовій роботі з дисципліни "Комп'ютерний аудит" передбачається складання плану та програми комп'ютерної аудиторської перевірки певного об'єкта обліку, розробка основних процедур комп'ютерного аудиту та формування детального алгоритму проведення аудиторської перевірки визначеного об'єкта обліку зі створенням вихідного коду спеціалізованої комп'ютерної програми для проведення аудиторської перевірки даного об'єкта обліку.

Для успішного виконання курсової роботи з дисципліни "Комп'ютерний аудит" необхідні знання як з цієї дисципліни, так і з дисциплін професійної підготовки бакалаврів зі спеціальності 071 – облік і оподаткування: "Бухгалтерський облiк", "Фiнансовий облiк I ч.", "Фiнансовий облiк II ч.", "Аудит", "Органiзацiя i методика аудиту", "Iнформацiйнi системи i технологiї в управлінні".

Курсова робота оформляється на стандартних аркушах в обсязі 25 – 30 сторінок згідно з вимогами до оформлення курсових та дипломних робіт студентів [21].

### **1.3 Видача завдання з курсової роботи та її захист**

Завдання на курсову роботу з дисципліни "Комп'ютерний аудит" є індивідуальним і видається студенту керівником, призначеним завідувачем кафедри обліку і аудиту. Рекомендована тематика курсових робіт наведена в таблиці 1.1.

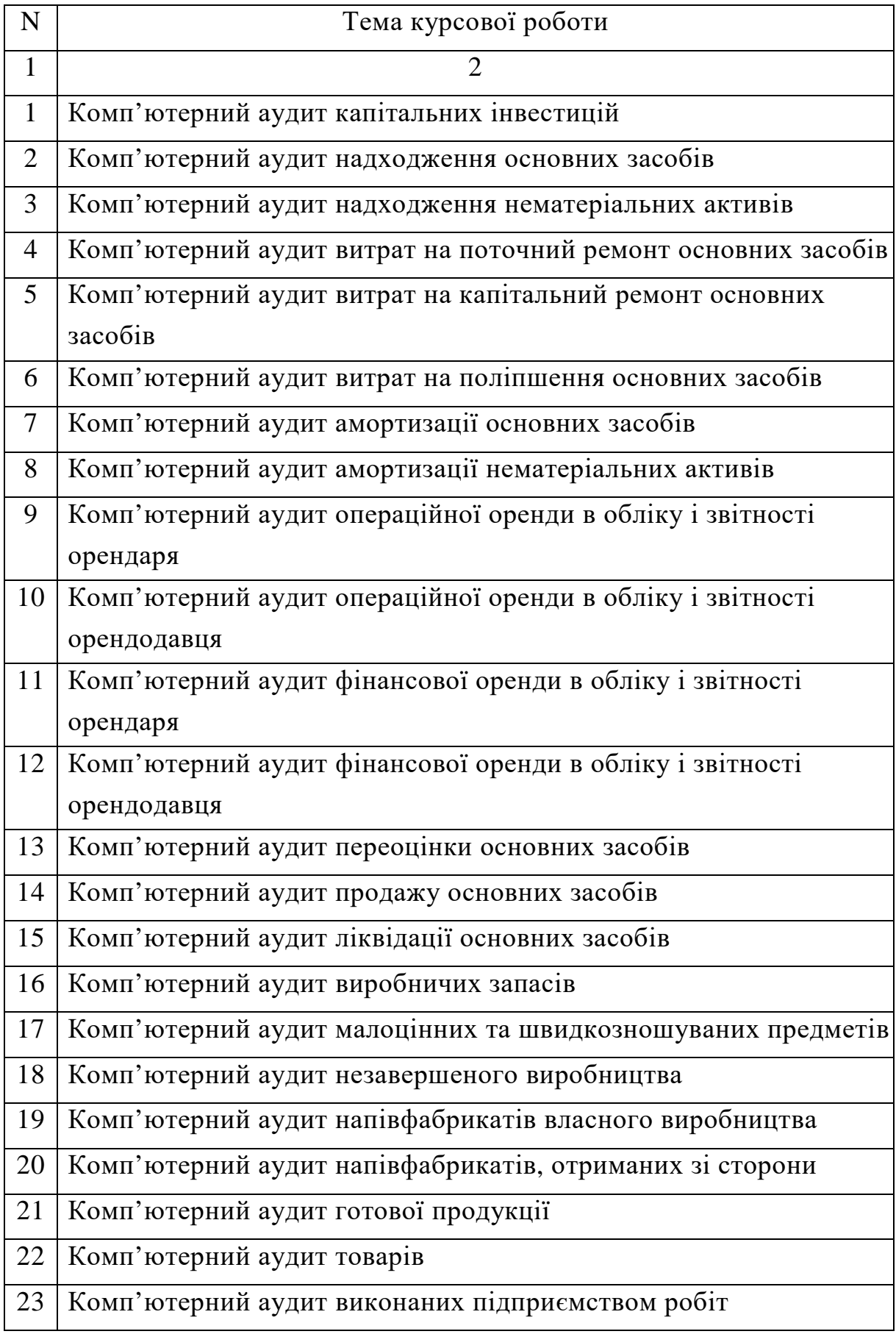

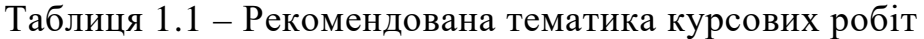

Продовження таблиці 1.1

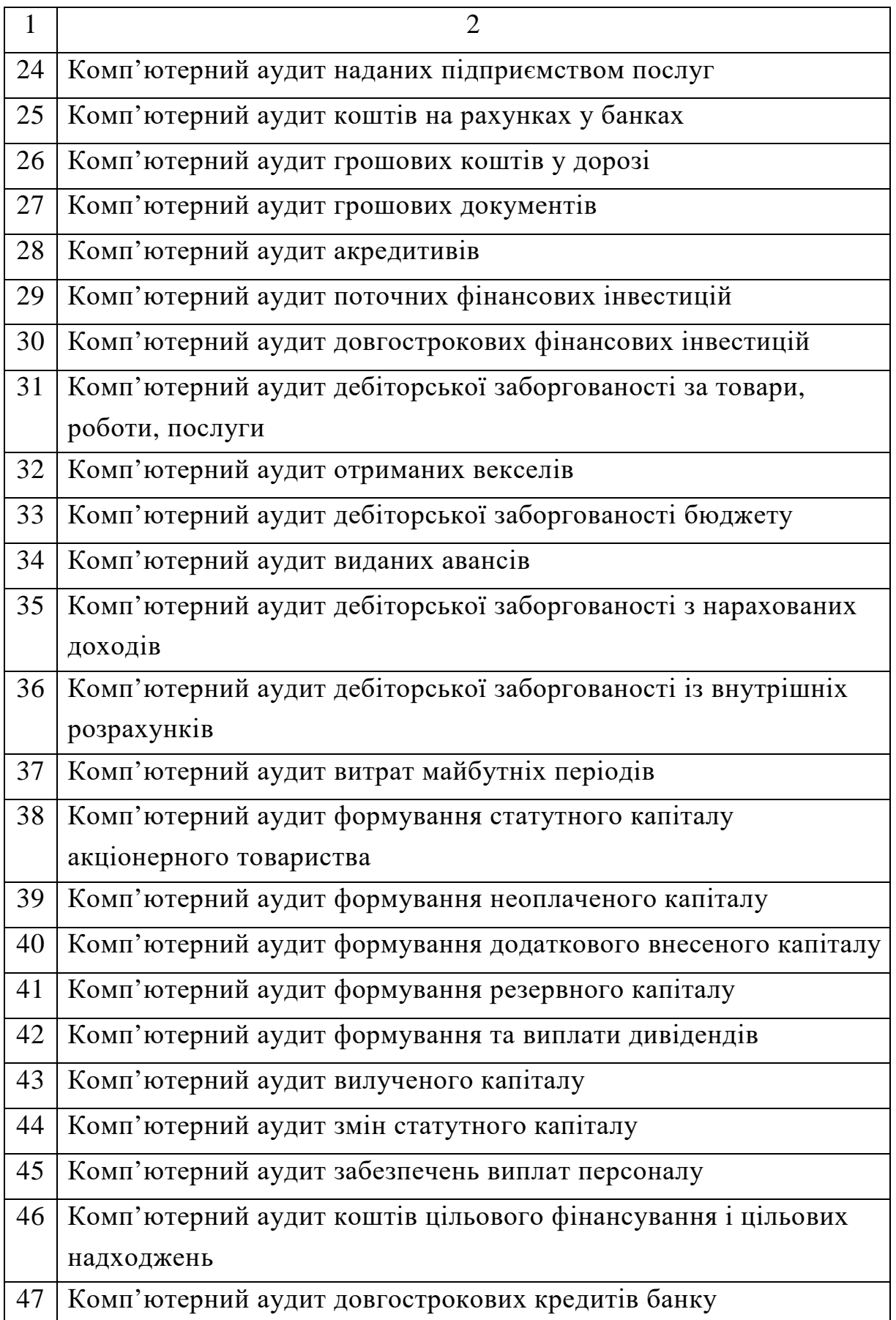

Продовження таблиці 1.1

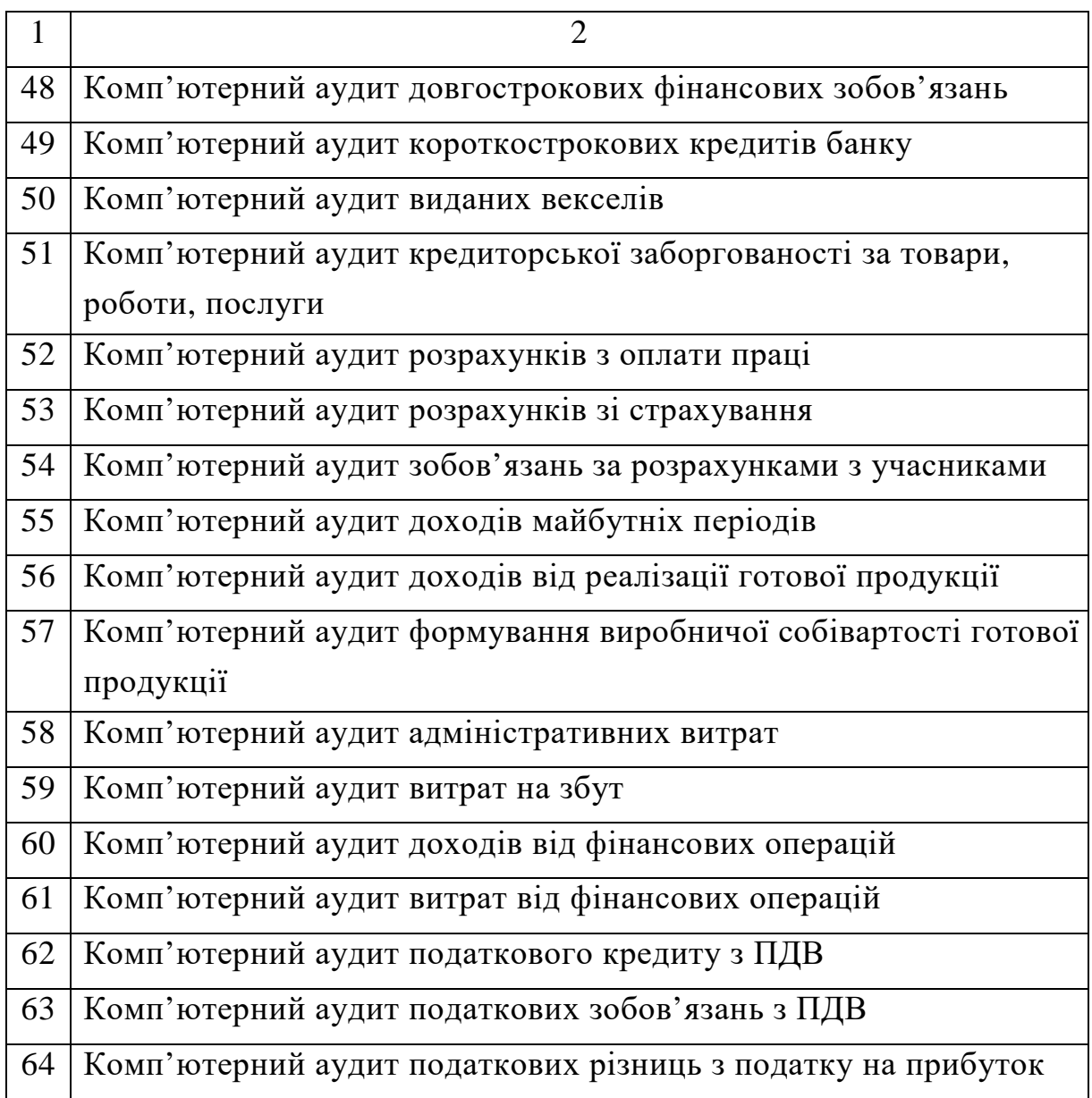

У залежності від конкретних умов та напрямку досліджень студента впродовж навчання керівник курсової роботи може видати завдання і по інших темах. Крім того, тема курсової роботи з дисципліни "Комп'ютерний аудит" може визначатися на замовлення підприємства або організації.

Оформлена відповідним чином робота представляється керівникові на перевірку. В разі відсутності помилок курсова робота допускається до захисту, за результатами якого студентові проставляється диференційована оцінка.

# **1.4 Структура курсової роботи**

Курсова робота з дисципліни "Комп'ютерний аудит" для студентів спеціальності 071 – облік і оподаткування складається з наступних структурних елементів:

– титульний аркуш;

– реферат;

– зміст;

– вступ;

– основні розділи;

– висновки;

– перелік посилань;

– додатки.

Вказівки до виконання окремих структурних елементів курсової роботи з дисципліни "Комп'ютерний аудит" для студентів спеціальності 071 – облік і оподаткування, а також вимоги до змісту та оформлення цих структурних елементів наведені нижче.

# **2 МЕТОДИЧНІ ВКАЗІВКИ ДО ВИКОНАННЯ ЕЛЕМЕНТІВ КУРСОВОЇ РОБОТИ З ДИСЦИПЛІНИ "КОМП'ЮТЕРНИЙ АУДИТ"**

### **2.1 Титульний аркуш**

Титульний аркуш є першою сторінкою курсової роботи і містить основну бібліографічну інформацію: назва роботи, автор, керівник. У верхній частині титульного аркуша повинні бути відображені дані про міністерство, вищий навчальний заклад та кафедру, у нижній частині – назва міста та рік виконання роботи.

Приклад оформлення титульного аркуша курсової роботи з дисципліни "Комп'ютерний аудит" для студентів спеціальності 071 – облік і оподаткування наведений у додатку А.

### **2.2 Реферат**

Призначення реферату курсової роботи – подання у стислій формі загальної інформації про роботу (обсяг, кількість ілюстрацій, таблиць, додатків, джерел інформації), основні відомості щодо її змісту у текстовій формі (предмет та об'єкт дослідження або розробки, мета роботи, методи, що були використані, основні результати роботи та можливість їх використання) та перелік ключових слів (від п'яти до п'ятнадцяти слів чи словосполучень, які визначають сутність роботи, написані в називному відмінку великими літерами в рядок через коми).

Обсяг реферату має складати не більше 1 сторінки. Приклад реферату курсової роботи з дисципліни "Комп'ютерний аудит" для студентів спеціальності 071 – облік і оподаткування наведений у додатку Б.

### **2.3 Зміст**

У змісті послідовно вказуються назви усіх структурних елементів курсової роботи, а також номери сторінок, на яких починаються ці структурні елементи.

У змісті також вказуються усі частини основних розділів (підрозділи, пункти та підпункти), якщо вони мають заголовки, та усі наведені в роботі додатки з відображенням їх назв.

Реферат, який розташовується до змісту, у зміст роботи не включається.

### **2.4 Вступ**

У вступі до курсової роботи з дисципліни "Комп'ютерний аудит" необхідно коротко проаналізувати основні тенденції та напрями розвитку економічної ситуації в Україні, відзначити зростання значення аудиторської діяльності для забезпечення ефективної діяльності вітчизняних підприємств у сучасних умовах, охарактеризувати ступінь використання комп'ютерних технологій в інформаційно-облікових системах підприємств та підкреслити важливість застосування сучасних комп'ютерних технологій в аудиті.

Особливу увагу слід приділити необхідності правильного ведення обліку визначеного об'єкта для прийняття користувачами фінансової звітності зважених рішень та переваги використання комп'ютерних технологій при здійсненні аудиторської перевірки вказаного об'єкта обліку, на підставі чого обґрунтувати актуальність теми даної курсової роботи.

Наприкінці вступу слід сформулювати мету та визначити задачі роботи, а також окреслити основні очікувані результати та можливості їх використання.

Орієнтовний обсяг вступу до курсової роботи з дисципліни "Комп'ютерний аудит" – 2 – 3 сторінки.

### **2.5 Основні розділи**

У основних розділах курсової роботи з дисципліни "Комп'ютерний аудит" здійснюється розробка плану, програми та деталізованої методики комп'ютерного аудиту певного об'єкта обліку відповідно до отриманої теми, а також алгоритму та комп'ютерної програми аудиторської перевірки даного об'єкта обліку. Для цього необхідно визначити, яку первинну документацію та облікові регістри необхідно перевіряти, яким чином, в якій послідовності, на які якісні та кількісні показники в цих документах слід звертати увагу та які висновки можна зробити за результатами перевірки.

До основних відносяться наступні розділи курсової роботи з дисципліни "Комп'ютерний аудит":

– 1 План і програма комп'ютерної аудиторської перевірки;

– 2 Оцінка суттєвості та аудиторського ризику;

– 3 Основні аудиторські процедури комп'ютерного аудиту;

– 4 Алгоритм аудиторської перевірки;

– 5 Спеціалізована комп'ютерна програма для аудиторської перевірки.

Основні розділи курсової роботи нумеруються згідно з наведеним переліком, вказані назви конкретизуються шляхом включення до них об'єкта обліку, визначеного для аудиторської перевірки згідно з отриманою темою.

### **2.5.1 План і програма комп'ютерної аудиторської перевірки**

У цьому розділі курсової роботи з дисципліни "Комп'ютерний аудит" на підставі аналізу стандартів аудиту та літературних джерел визначаються основні етапи комп'ютерної аудиторської перевірки визначеного об'єкта обліку та складається план проведення аудиту.

Приклад плану комп'ютерної аудиторської перевірки касових операцій підприємства наведений у додатку В.

Зазначені в плані етапи аудиторської перевірки набувають подальшої конкретизації в програмі аудиту. Обсяг цього документа залежить від обсягів і складності аудиторської перевірки визначеного об'єкта обліку.

В аудиторську програму для кожного з об'єктів аудиту включаються терміни проведення основних етапів аудиторської перевірки, основні аудиторські процедури та відповідальні особи, що їх здійснюватимуть. У програмі аудиту можуть також вказуватися первинні документи та облікові регістри, які необхідно перевірити на кожному із зазначених етапів.

Приклад програми комп'ютерної аудиторської перевірки касових операцій підприємства наведений у додатку Г.

### **2.5.2 Оцінка суттєвості та аудиторського ризику**

У цьому розділі курсової роботи з дисципліни "Комп'ютерний аудит" на підставі аналізу літературних джерел з питань аудиту та з урахуванням особливостей проведення комп'ютерного аудиту визначаються параметри оцінки суттєвості та складові аудиторського ризику при перевірці встановленого темою курсової роботи об'єкта обліку.

### **2.5.3 Основні аудиторські процедури комп'ютерного аудиту**

У цьому розділі курсової роботи з дисципліни "Комп'ютерний аудит" на підставі аналізу відповідних законодавчих і нормативних актів, а також літературних джерел з питань обліку та аудиту згідно з отриманою темою курсової роботи мають бути визначені, детально розроблені та описані основні аудиторські процедури перевірки визначеного елемента обліку з використанням сучасних комп'ютерних технологій.

Зазначені процедури мають відповідати розробленим у попередніх частинах курсової роботи плану і програмі комп'ютерного аудиту, враховувати визначені рівні суттєвості та складових аудиторського ризику, включати перевірку первинних документів і облікових регістрів, у яких відображається інформація стосовно визначеного об'єкта обліку. Необхідно передбачити аудиторське тестування відповідних операцій і сальдо рахунків з урахуванням можливості використання методів комп'ютерного аудиту.

Приклад аудиторської процедури у вигляді фрагмента аудиторського тесту правильності ведення касової книги на підприємстві наведений у додатку Д.

### **2.5.4 Алгоритм аудиторської перевірки**

У цьому розділі курсової роботи з дисципліни "Комп'ютерний аудит" на основі складених плану і програми комп'ютерної аудиторської перевірки та розроблених аудиторських процедур для визначеного об'єкта обліку формується деталізована методика аудиту. Дану методику доцільно представити у формі алгоритму здійснення аудиторської перевірки, а саме у вигляді блок-схеми, яка містить систему послідовних вказівок до конкретних дій, альтернативних питань "так/ні", подальших дій та висновків в залежності від варіантів відповідей на ці питання в процесі проведення аудиту.

Алгоритм аудиторської перевірки має відповідати вимогам до складання та оформлення алгоритмів. Зокрема, у блок-схемі не може існувати елементів, до яких не можна послідовно надійти від початкового елемента, та від яких, в свою чергу, не можна послідовно перейти до останнього елемента алгоритму. Крім того, в блок-схемі не може існувати "розгалужень" без чітких однозначних вказівок, до якої саме наступної дії (операції) з декількох можливих альтернатив слід перейти у кожному конкретному випадку (критерій вибору варіанта у "точці прийняття рішення").

Приклад алгоритму аудиторської перевірки у вигляді фрагмента блок-схеми аудиту касових операцій наведений у додатку Е.

# **2.5.5 Спеціалізована комп'ютерна програма для аудиторської перевірки**

У цьому розділі курсової роботи з дисципліни "Комп'ютерний аудит" на підставі аналізу літературних джерел з питань застосування комп'ютерних технологій в облікових процесах та практиці аудиторської діяльності мають бути проведені огляд та зіставлення основних спеціалізованих програм для проведення комп'ютерного аудиту, які використовуються в теперішній час.

Слід розглянути переваги та недоліки різних програм з урахуванням особливостей здійснення аудиторської перевірки обраного об'єкта обліку.

На основі розробленого в попередньому розділі курсової роботи алгоритму проведення аудиторської перевірки визначеного об'єкта обліку необхідно створити комп'ютерну програму, яка може бути використана при аудиті в реальних умовах проведення аудиторської перевірки даного об'єкту обліку на вітчизняному підприємстві. Для цього пропонується застосувати оболонку "Project3", розроблену в Національній металургійній академії України та наявну в комп'ютерному класі кафедри обліку і аудиту.

Дана оболонка передбачає формування комп'ютеризованого алгоритму проведення аудиторської перевірки з подальшим використанням розробленої програми в режимі "радника". Приклад вигляду робочого вікна програми "Project3" в процесі створення та редагування алгоритму аудиторської перевірки наведений на рисунку 2.1, приклад вигляду вікна програми "Project3" в процесі використання створеного алгоритму аудиторської перевірки – на рисунку 2.2.

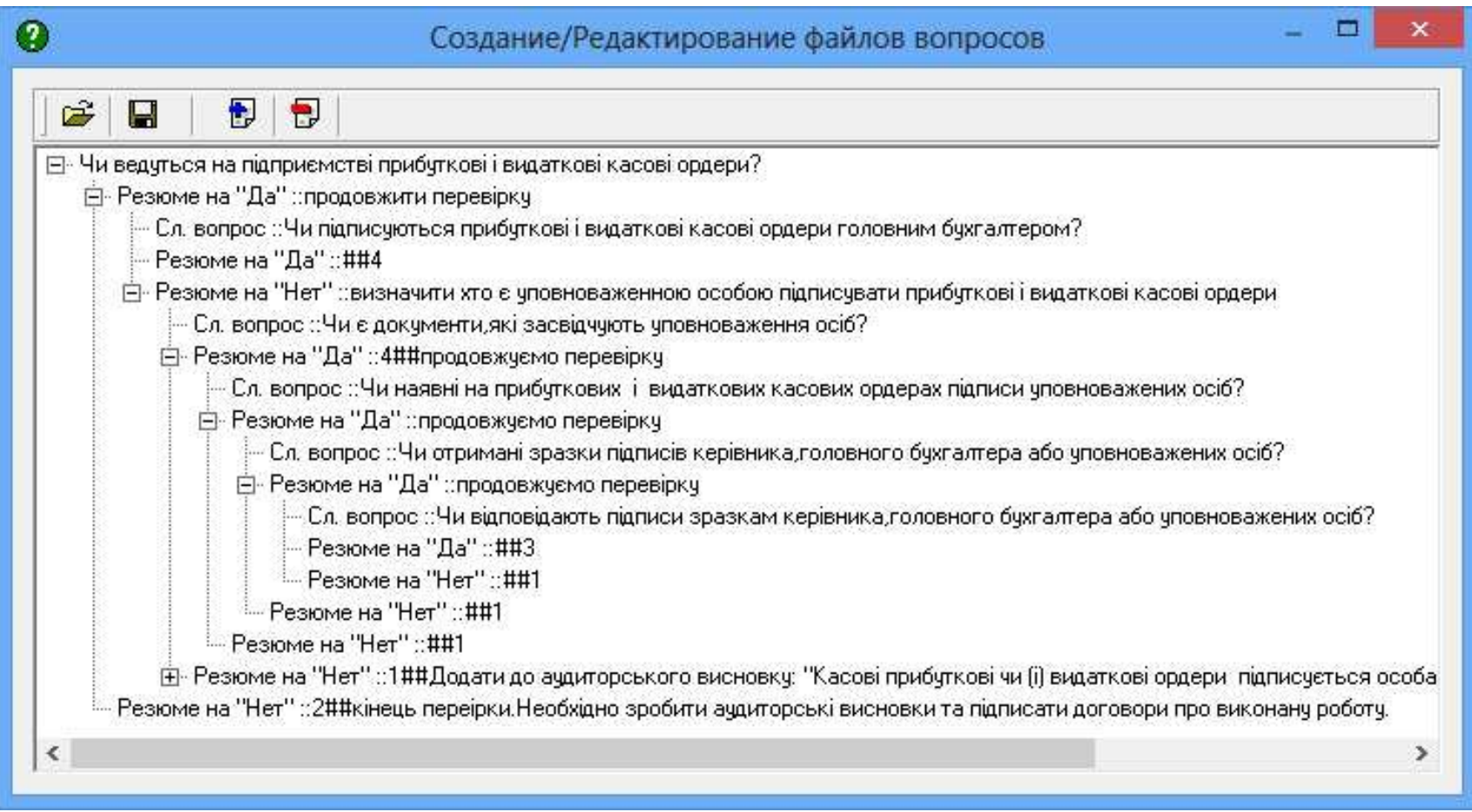

Рисунок 2.1 – Вигляд робочого вікна програми "Project3" <sup>в</sup> процес<sup>і</sup> створення

та редагування алгоритму аудиторсько<sup>ї</sup> перевірки

| ◉                 | Project3                                                                                                    |  |
|-------------------|----------------------------------------------------------------------------------------------------|--|
| É<br>$\mathbf{F}$ |                                                                                                    |  |
| Вопрос:           | Чи наявні на прибуткових і видаткових касових ордерах підписи уповноважених осіб?<br>продовжуємо перевірку                                                |  |
| Вопрос:           | Чи отримані зразки підписів керівника, головного бухгалтера або уповноважених осіб?<br>продовжуємо перевірку                                              |  |
| Вопрос:           | Чи відповідають підписи зразкам керівника, головного бухгалтера або уповноважених осіб?<br>перевіряємо нумерацію прибуткових і видаткових касових ордерів |  |
| Вопрос:           | Чи пронумеровані прибуткові і видаткові касові ордери ?                                                                                                   |  |
|                   | Додати до аудиторського висновку: " правила ведення касових операцій недотриманні"                                                                        |  |
| Вопрос:           | Ви бажаєте продовжити перевірку?                                                                                                    |  |
|                   | Перевіряємо КАСОВУ КНИГУ                                                                                                    |  |
| Вопрос:           | Чи ведеться на підприємстві касова книга?                                                                                                    |  |
|                   | продовжуємо перевірку                                                                                                    |  |
|                   | Вопрос: Касова книга засвідчується підписами керівника й головного бухгалтера?                                                                            |  |
|                   | Перевіримо нумерацію касової книги                                                                                                    |  |
| Вопрос:           | Чи пронумерована касова книга?                                                                                                    |  |
|                   | Додати до аудиторського висновку: "Недотримані правила ведення касової дисципліни"                                                                        |  |
|                   | Вопрос: Продовжуємо перевіряти піддприємство?                                                                                                    |  |
|                   | Перевірим, чи реєструються прибуткові і видаткові касові ордери у касовій книзі                                                                           |  |
| Вопрос:           | Чи реєструються прибуткові та видаткові касові ордера у касовій книзі?                                                                                    |  |
|                   |                                                                                                    |  |
|                   | $\circledcirc$ $\Box$<br><sup><sup></sup></sup>                                                                                                    |  |

Рисунок 2.2 – Вигляд робочого вікна програми "Project3" <sup>в</sup> процес<sup>і</sup> використання

створеного алгоритму аудиторсько<sup>ї</sup> перевірки

При виконанні даного розділу курсової роботи з дисципліни "Комп'ютерний аудит" дозволяється використовувати й будь-які інші спеціалізовані комп'ютерні програми для проведення аудиторської перевірки, які розміщені в мережі Internet та дозволені до безкоштовного використання. Студент має навести написану ним частину вихідного коду такої програми, безпосередньо пов'язаного зі здійсненням аудиту визначеного в курсовій роботі об'єкта обліку.

Приклад вихідного коду спеціалізованої комп'ютерної програми аудиторської перевірки у вигляді фрагмента лістингу комп'ютерної програми для проведення перевірки касових операцій наведений у додатку Ж.

### **2.6 Висновки**

У висновках у стислому вигляді наводяться основні результати роботи, надається їх оцінка, вказуються можливості використання та значущість виконаної роботи.

Текст висновків може бути поділений на пункти (у вигляді переліку), орієнтовний обсяг висновків – 1 – 2 сторінки.

#### **2.7 Перелік посилань**

У переліку посилань наводяться усі джерела інформації, що були використані в курсовій роботі, з обов'язковим посиланням на них в тексті роботи – номер використаного джерела у квадратних дужках. Не допускається вносити в перелік посилань джерела інформації, на які в роботі не було посилань.

Бібліографічні описи джерел інформації наводяться відповідно чинним стандартам з бібліотечної та видавничої справи [21]. Бажана кількість джерел – 10 – 15, відповідно орієнтовний обсяг переліку посилань – 1 – 2 сторінки.

## **2.8 Додатки**

За наявності матеріалів, які є необхідними, але не можуть бути послідовно розташовані в основній частині роботи (наприклад, через великий обсяг чи специфічні способи відтворення), їх розміщують в додатках. Наявність додатків в роботі не є обов'язковою, їх обсяг не нормується, але бажано не перевищувати 10 сторінок. Зокрема, саме в додатках до курсової роботи доцільно наводити алгоритм проведення аудиту та лістинг комп'ютерної програми для проведення перевірки, які не можуть бути наведені в тексті курсової роботи через особливості їх оформлення.

### **ЛІТЕРАТУРА**

1. Закон України "Про аудиторську діяльність" від 22.04.1993 р. № 3125-ХII із змінами // http://zakon1.rada.gov.ua/laws/show/3125-12.

2. Міжнародні стандарти контролю якості, аудиту, огляду, іншого надання впевненості та супутніх послуг (видання 2014 року) / http://apu.com.ua/msa.

3. Закон України "Про бухгалтерський облік та фінансову звітність в Україні" від 16.07.1999 р. № 996-XIV із змінами // http://zakon1.rada.gov.ua/cgi-bin/laws/main.cgi?nreg=996-14.

4. Національне положення (стандарт) бухгалтерського обліку 1 "Загальні вимоги до фінансової звітності" від 07.02.2013 № 73 із змінами // http://zakon2.rada.gov.ua/laws/show/z0336-13/print 1368275164083020#n17.

5. Положення (стандарти) бухгалтерського обліку // http://zakon.rada.gov.ua/cgi-bin/laws/main.cgi.

6. План рахунків бухгалтерського обліку активів, капіталу, зобов'язань і господарських операцій підприємств і організацій // http://zakon1.rada.gov.ua/laws/show/z1557-11.

7. Інструкція про застосування Плану рахунків бухгалтерського обліку активів, капіталу, зобов'язань і господарських операцій підприємств і організацій, затверджена наказом Міністерства фінансів України від 30.11.1999 р. № 291 із змінами // http://zakon1.rada.gov.ua/cgibin/laws/main.cgi?nreg=z0893-99.

8. Господарський кодекс України від 16.01.2003 р. № 436-IV із змінами // http://zakon1.rada.gov.ua/cgi-bin/laws/main.cgi?nreg=436-15.

9. Податковий кодекс України // http://zakon2.rada.gov.ua/laws/show/ 2755-17.

10. Алборов Р.А. Аудит в организациях промышленности, торговли и АПК. – М.: Дело и сервис, 1998. – 464 с.

11. Аренс А., Лоб бек Дж. Аудит: пер. с англ.Я.В.Соколова. – М.: Финансы и статистика, 2001. – 560 с.

12. Аудит: Учебник для вузов/ В.И. Подольский, Г.Б. Поляк, А.А. Савин, Л.И. Сотникова; Под ред. проф. В.И. Подольского. – М.: Аудит, ЮНИТИ, 1997. – 432с.

13. Аудит в схемах и таблицах / Т. Мултановская, М. Горяева. – Харьков : Фактор, 2009. – 335 с.

14. Белуха Н.Т. Аудит: Учебник. – К.: Знание, КОО, 2000. – 769 с.

15. Бутинець Ф.Ф. Аудит. – Житомир: Рута, 2002. – 672 с.

16. Івахненков С.В. Комп'ютерний аудит: контрольні методики і технології. – К.: Знання, 2005. – 286 с.

17. Інформаційні технології аудиту та внутрішньогосподарського контролю в контексті світової інтеграції : [монографія] / С. В. Івахненков ; М-во освіти і науки України, Нац. ун-т "Києво-Могилянська академія". – Житомир : Рута, 2010. – 432 с.

18. Комп'ютерний аудит : навч.-метод. посібник для самост. вивч. дисципліни / Л. О. Терещенко, Б. В. Кудрицький ; М-во освіти і науки, молоді та спорту України, ДВНЗ "Київський нац. екон. ун-т ім. В. Гетьмана". – К. : КНЕУ, 2011. – 226 с.

19. Король Г.А., Сокольская Р.Б., Зеликман В.Д. Финансовый контроль: учет, проверка, анализ: Монография. – Днепропетровск: Наука и образование, 2004. – 192с.

20. Моделі і методи прийняття рішень в аналізі та аудиті : навч. посібник / С. В. Лубенець ; М-во освіти і науки України. – Львів : Магнолія-2006, 2010. – 257 с.

21. Організація виконання кваліфікаційних робіт у Національній металургійній академії України: Навч. посібник /В.П. Іващенко, А.К. Тараканов, А.М. Должанський та ін. – Дніпропетровськ: НМетАУ, 2016.– 91 с.

22. Петрик О.А. Аудит: методологія и організація: Монографія. – К.: КНЕУ, 2003. – 260 с.

23. Процедурне забезпечення аудиту. Теорія та практика монографія / Н. М. Проскуріна ; [наук. ред. О. Ю. Редько] ; Нац. академія статистики та аудиту. – К. : Інформ.-аналіт. агентство, 2011. – 738 с.

24. Романов А.Н., Одинцов Б.Е. Автоматизация аудита. – М.: Аудит, ЮНИТИ, 1999. – 336 с.

25. Терехов А.А., Терехов М.А. Контроль и аудит: основные методические приемы и технология. – М.: Финансы и статистика, 1998. – 208с.

26. Шпанковська Н.Г., Король Г.О. Аудит. Розділ 1. Основні категорії аудиту: опорний конспект лекцій – Дніпропетровськ: НМетАУ,  $2003. - 48$  c.

27. Шпанковська Н.Г., Король Г.О. Аудит. Розділ 2. Практичний аудит: опорний конспект лекцій. – Дніпропетровськ: НМетАУ, 2004. – 36 с.

*Додаток А*

# МІНІСТЕРСТВО ОСВІТИ І НАУКИ УКРАЇНИ НАЦІОНАЛЬНА МЕТАЛУРГІЙНА АКАДЕМІЯ УКРАЇНИ

Кафедра обліку і аудиту

# **КУРСОВА РОБОТА**

з дисципліни **"Комп'ютерний аудит"**

на тему

# **"Комп'ютерний аудит касових операцій"**

(підпис)

Виконав: студент групи ОА01-16м Іванов І. І.

(підпис)

Керівник: доцент кафедри обліку і аудиту Сокольська Р.Б.

Дніпропетровськ – 201\_\_

## *Додаток Б*

### **РЕФЕРАТ**

Курсова робота: 28 с., 2 рис., 3 табл., 8 джерел, 2 додатки.

Об'єкт розробки – система обліку і фінансова звітність підприємства.

Мета роботи – формування вихідного коду спеціалізованої комп'ютерної програми для проведення аудиторської перевірки касових операцій

Методи, що застосовані в роботі – огляд, аналіз, документальна перевірка, алгоритмування.

Складено план і програму комп'ютерної аудиторської перевірки касових операцій, розроблено основні аудиторські процедури для проведення комп'ютерного аудиту касових операцій, зокрема, питальник аудитора з визначення правильності ведення касової книги.

Розроблено деталізовану методику аудиторської перевірки та складено алгоритм аудиту касових операцій.

З використанням спеціальної програмної оболонки "Project3" написаний вихідний код, на основі якого створено спеціалізовану комп'ютерну програму для проведення аудиторської перевірки касових операцій.

Результати роботи можуть бути використані при проведенні комп'ютерного аудиту фінансової звітності на підприємствах та в організаціях.

АУДИТ, ПЛАН АУДИТУ, ПРОГРАМА АУДИТУ, КАСА, КАСОВА КНИГА, МЕТОДИКА АУДИТОРСЬКОЇ ПЕРЕВІРКИ, АУДИТОРСЬКИЙ ТЕСТ, АЛГОРИТМ, КОМП'ЮТЕРНА ПРОГРАМА.

# *Додаток В*

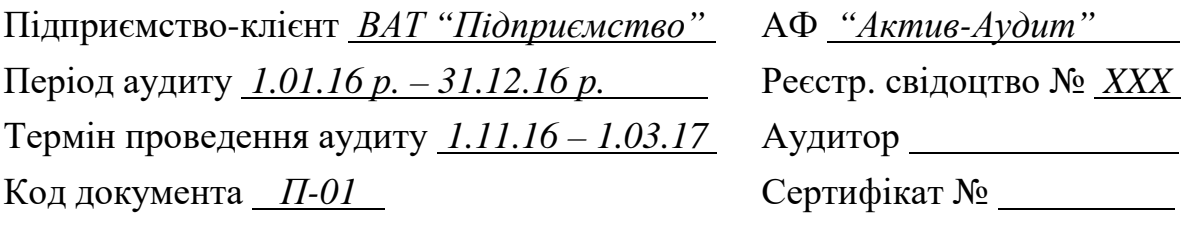

# **ПЛАН**

# **проведення комп'ютерного аудиту касових операцій ВАТ "Підприємство"**

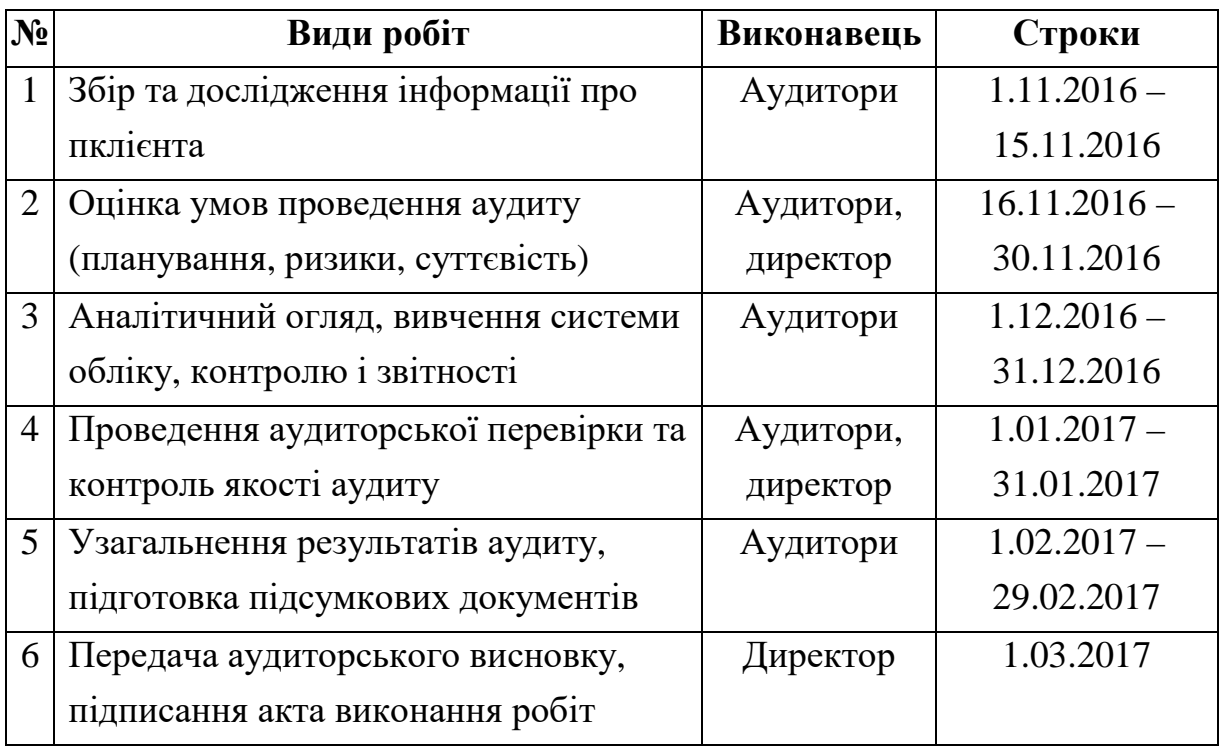

Директор АФ "Актив-Аудит" / Іванов І. І. /

*1.11.2016 р.*

# *Додаток Г*

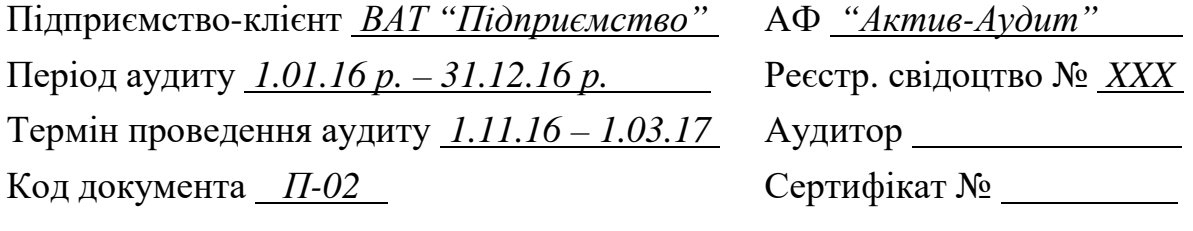

# **ЗАГАЛЬНА ПРОГРАМА**

# **комп'ютерного аудиту касових операцій ВАТ "Підприємство"**

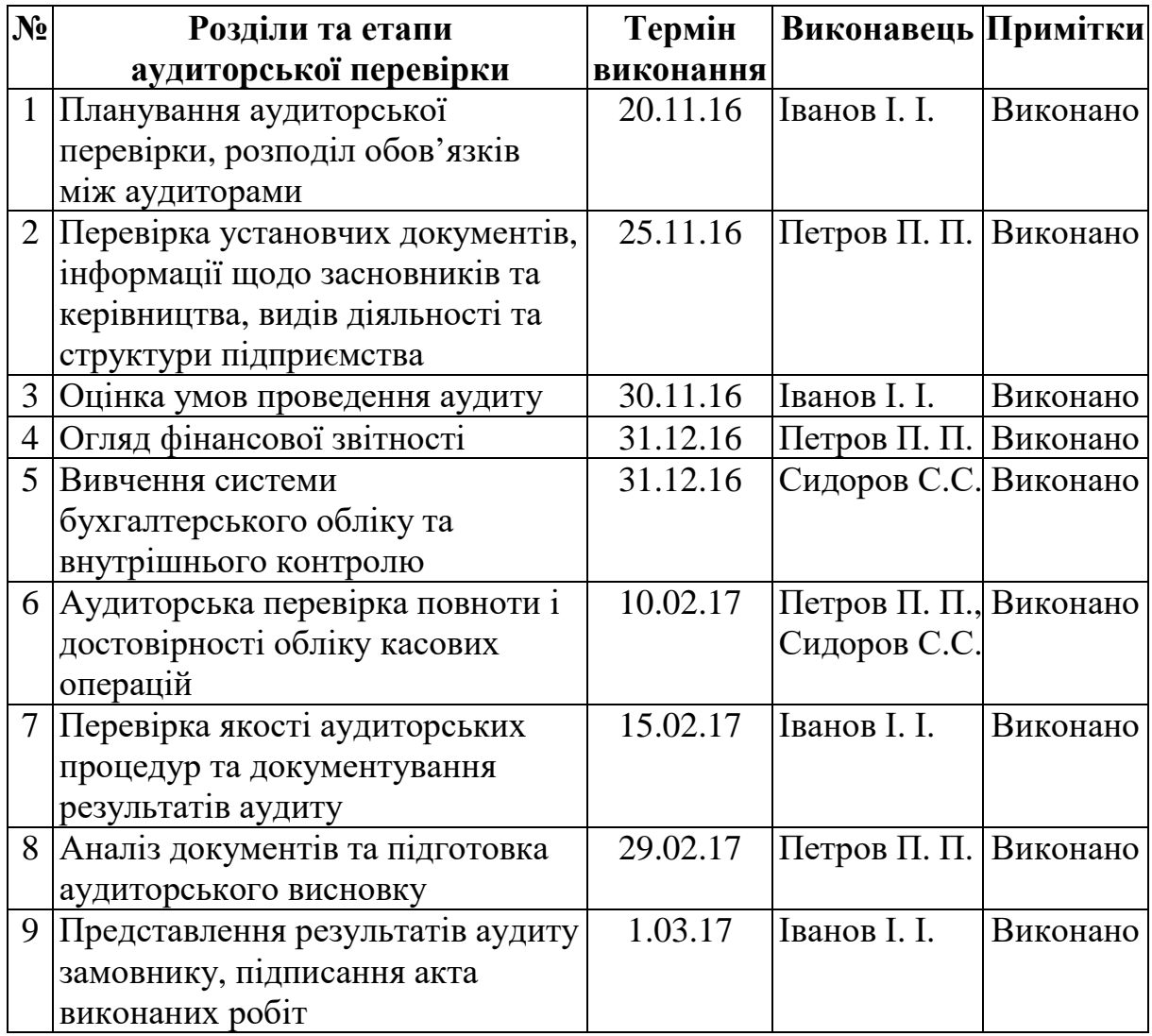

Директор АФ "Актив-Аудит" / Іванов І. І. /

Помічник аудитора / Сидоров С. С. /

Аудитори / Петров П. П. /

# *Додаток Д*

Підприємство-клієнт *ВАТ "Підприємство" .* Період аудиту *1.01.16 р. – 31.12.16 р. .* Термін проведення аудиту *1.11.16 – 1.03.17 .* Код документа *П-03 .*

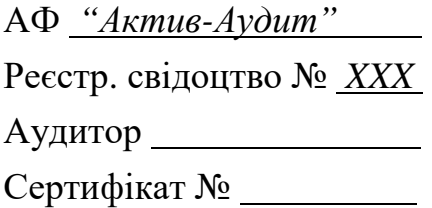

# **ТЕСТ правильності ведення касової книги (фрагмент)**

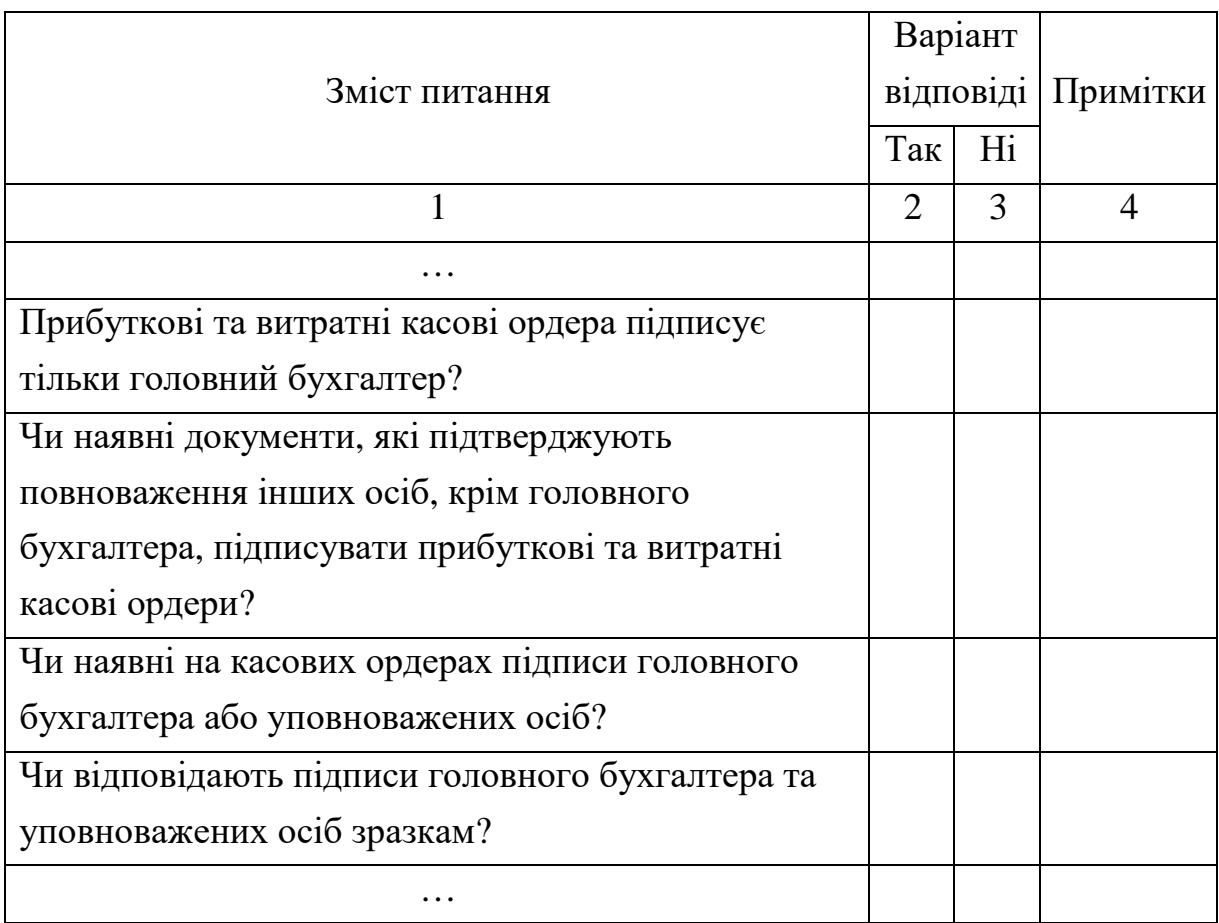

Виконавець: помічник аудитора / Сидоров С. С. /

Роботу перевірив: аудитор  $/$  Петров П. П. /

# *Додаток Е* **АЛГОРИТМ ПРОВЕДЕННЯ ПЕРЕВІРКИ КАСОВИХ ОПЕРАЦІЙ (фрагмент)**

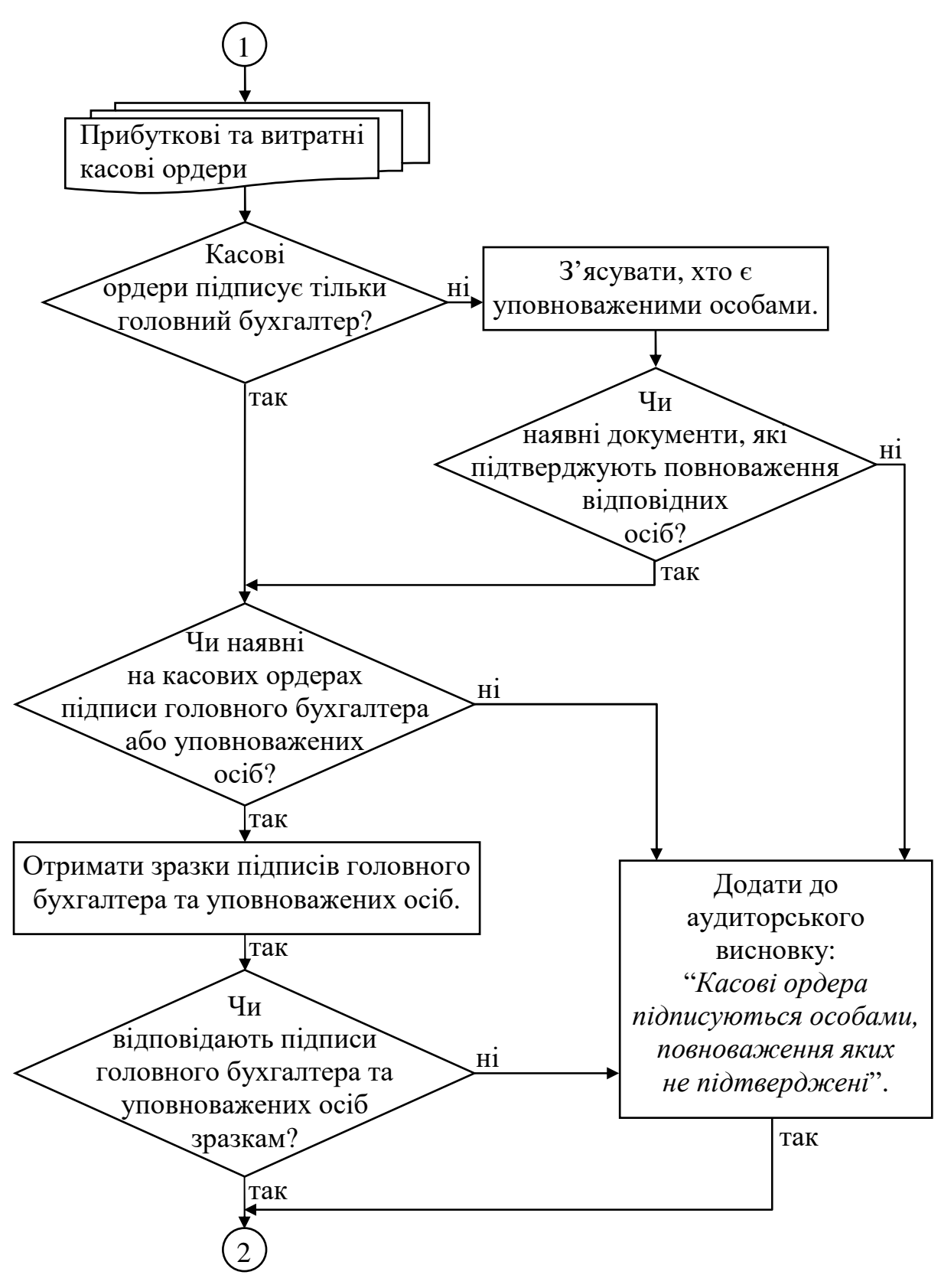

## *Додаток Ж*

# **ЛІСТИНГ КОМП'ЮТЕРНОЇ ПРОГРАМИ ДЛЯ ПРОВЕДЕННЯ ПЕРЕВІРКИ КАСОВИХ ОПЕРАЦІЙ (фрагмент)**

Чи ведуться на підприємстві прибуткові і видаткові касові ордери? Резюме на "Так" ::продовжити перевірку Наст.питання ::Чи підписуються прибуткові і видаткові касові ордери головним бухгалтером? Резюме на "Так" ::##4 Резюме на «Ні» ::визначити хто є уповноваженою особою підписувати прибуткові і видаткові касові ордери Наст.питання ::Чи є документи, які засвідчують уповноваження осіб? Резюме на «Так» ::4##продовжуємо перевірку Наст.питання ::Чи наявні на прибуткових і видаткових касових ордерах підписи уповноважених осіб? Резюме на «Так» ::продовжуємо перевірку Наст.питання ::Чи отримані зразки підписів керівника, головного бухгалтера або уповноважених осіб? Резюме на «Так» ::продовжуємо перевірку Наст.питання ::Чи відповідають підписи зразкам керівника, головного бухгалтера або уповноважених осіб? Резюме на «Так» ::##3 Резюме на «Ні» ::##1 Резюме на «Ні» ·· ##1 Резюме на «Ні» ::##1 Резюме на «Ні» ::1##Додати до аудиторського висновку: "Касові прибуткові чи (і) видаткові ордери підписується особами, повноваження яких не підтверджено" Наст.питання ::Продовжуємо перевірку? Резюме на «Так» ::3## перевіряємо нумерацію прибуткових і видаткових касових ордерів Наст.питання ::Чи пронумеровані прибуткові і видаткові касові ордери ? Резюме на «Так» ::##5 Резюме на «Ні» ::Додати до аудиторського висновку: " правила ведення касових операцій недотриманні" Наст.питання ::Ви бажаєте продовжити перевірку? Резюме на «Так» ::5##Перевіряємо КАСОВУ КНИГУ Наст.питання ::Чи ведеться на підприємстві касова книга? Резюме на «Так» ::продовжуємо перевірку Наст.питання ::Касова книга засвідчується підписами керівника і головного бухгалтера? Резюме на «Так» ::##6 Резюме на «Ні» ::визначити хто є уповноваженою особою підписувати касову книгу Наст.питання ::чи є документи ,які підтверджують уповноваження підписів? Резюме на «Так» ::##6 Резюме на «Ні» ::Додати до аудиторського висновку: "Касова книга підписується особами, повноваження яких не підтверджено" Наст.питання ::Продовжуємо перевірку касової книги? Резюме на «Так» ::6##Перевіримо нумерацію касової книги …

# **ЗМІСТ**

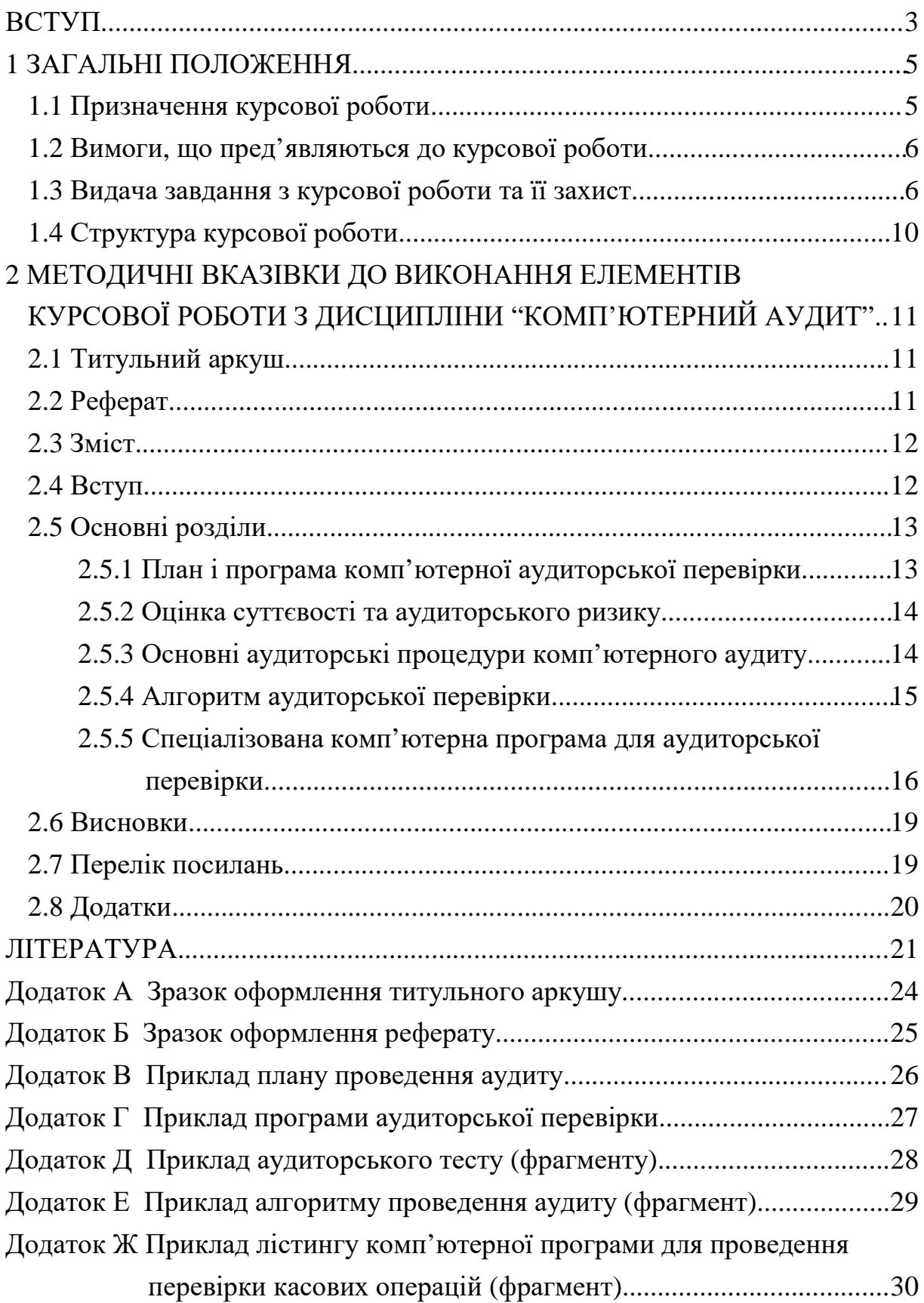

Навчальне видання

Король Григорета Олександрівна Зелікман Владислав Давидович Сокольська Рената Борисівна

# **МЕТОДИЧНІ ВКАЗІВКИ до виконання курсової роботи з дисципліни «Комп'ютерний аудит» для студентів спеціальності 071 – облік і оподаткування**

Підписано до друку 30.09.2016. Формат 60х84 1/16. Папір друк. Друк плоский. Облік.-вид. арк. 1,88. Умов. друк. арк. 1,86. Тираж 100 пр. Замовлення №

> Національна металургійна академія України 49600, м. Дніпропетровськ-5, пр. Гагаріна, 4

––––––––––––––––––––––––––– Редакційно-видавничий відділ НМетАУ